## 技術ノート KGTN 2017030201

## 現 象

[GGH5.X/ExPack] 拡張パックの GGEasyMonitor の開始 (停止) するため, スタートメニューの "1) サービ スを開始" ("2) サービスを停止") をクリックしたが機能しない.

## 説 明

GGEasyMonitor のサービスを開始 (停止) する場合は, 「管理者として実行」 で行ってください.

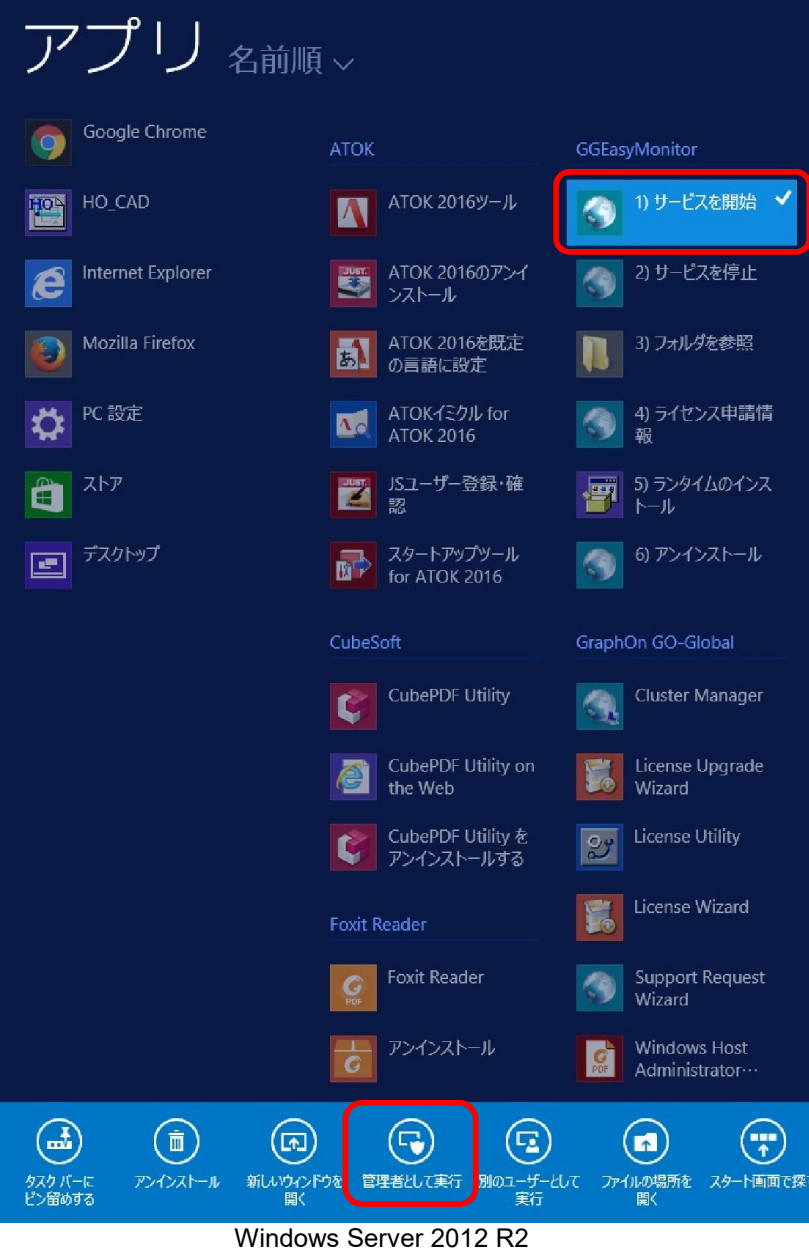

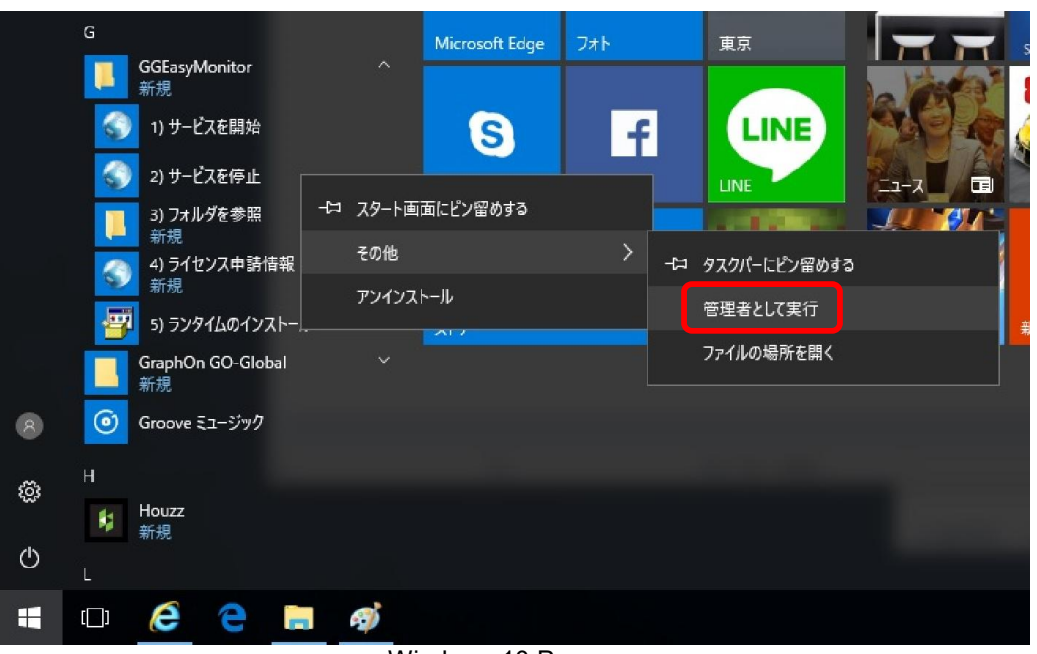

Windows 10 Pro

Last reviewed: Mar 02, 2017 Status: DRAFT Ref: NONE Copyright © 2017 kitASP Corporation